# Revisiting Multiple Comparisons

October 23, 2019

October 23, 2019 1 / 20

 $\leftarrow$   $\Box$ 

∢ ⁄ এ

 $\bar{\Xi}$ 

 $2Q$ 

- Lab B (Wed/Thurs) is cancelled.
- Lab A will be dedicated to midterm review.
- There will be no lab due.
- (But we might have something small for you to turn in during your Lab A.)

イロト イ押ト イミト イミト

一番

<span id="page-2-0"></span>Another term for multiple comparisons is post hoc tests (analyses done after an ANOVA).

- For a factorial experiment, we have three possible sets of comparisons.
	- **4** Means for factor A
	- <sup>2</sup> Means for factor B
	- <sup>3</sup> Means for the factor level combinations (relating to interaction)

(□ ) (@ ) (□ )

重

### • For the previous example, we have factor level combinations

- <sup>1</sup> Supervisor 1 with Day Shift
- <sup>2</sup> Supervisor 1 with Swing Shift
- <sup>3</sup> Supervisor 1 with Night Shift
- <sup>4</sup> Supervisor 2 with Day Shift
- <sup>5</sup> Supervisor 2 with Swing Shift
- <sup>6</sup> Supervisor 2 with Night Shift

• This results in 
$$
\frac{k(k-1)}{2} = \frac{6 \times 5}{2} = 15
$$
 possible pairs.

[Section 11.10 \(Mendenhall, Beaver, &](#page-2-0)

While the Bonferroni correction is effective and a standard approach in many fields, it represents a "worse case scenario" approach.

- This means it can sometimes be too aggressive.
- Naturally, this may not always be ideal.
- We want other options!

For Tukey's method for paired comparisons

- The Type I error will be  $\alpha$ .
- The ANOVA assumptions are necessary.
	- But if we do these tests post-ANOVA, these are already satisfied.
- In addition, we must have independent sample means and equal group sizes.

We will compare a value  $\omega$  to differences in population means.

- This represents the honest significant difference.
- If  $|\bar{x}_i \bar{x}_j| > \omega$ , we conclude that  $\mu_i$  is different from  $\mu_j$ .

[Section 11.10 \(Mendenhall, Beaver, &](#page-2-0)

 $2Q$ 

# Tukey's Honest Significant Difference

$$
\omega = q_\alpha(k,df) \left( \frac{s}{\sqrt{n_t}} \right)
$$

where

- $\bullet$  k = number of treatments (factor level combinations)
- $s^2 = \text{MSE}$ , the estimate of the common variance  $\sigma^2$
- $df =$  degrees of freedom for  $s^2 =$ MSE
- $n_t$  = the number of observations in each treatment
- $q_{\alpha}(k, df)$  comes from Tukey's table of critical values

[Section 11.10 \(Mendenhall, Beaver, &](#page-2-0)<br>Beaver)

Suppose you want to make pairwise comparisons for an ANOVA

- $k = 5$  means
- $\alpha = 0.05$
- $s^2$  has 9 df

( □ ) ( / <sup>□</sup> )

 $\mathbb{R}^2$ 

重

#### A Partial Reproduction of Table 11(a) in Appendix I; **Upper 5% Points**

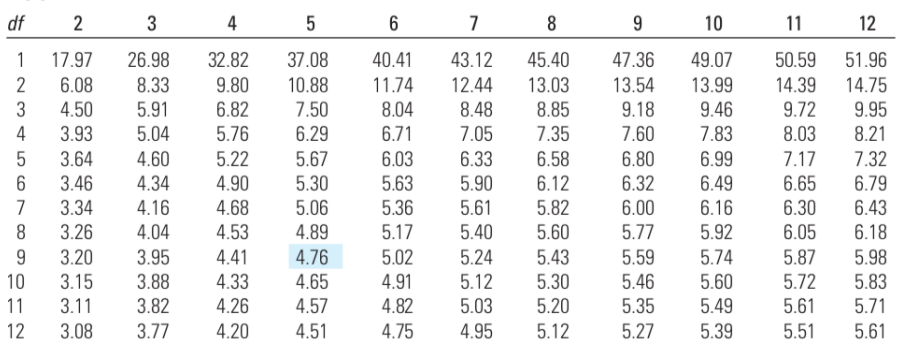

[Section 11.10 \(Mendenhall, Beaver, &](#page-2-0) Beaver)

October 23, 2019 10 / 20

重

 $2Q$ 

イロト イ母 ト イヨ ト イヨト

We have an experiment to determine the effect of nutrition on attention span of elementary school students.

- 15 students were randomly assigned to each of three meal plans:
	- no breakfast
	- light breakfast
	- full breakfast
- Attention spans were recorded during a morning reading.

The ANOVA table for this experiment (from R) is:

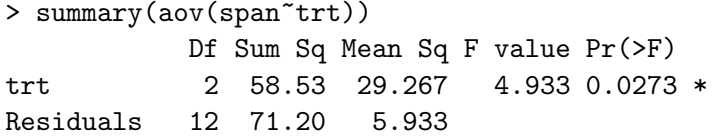

What can we conclude?

[Section 11.10 \(Mendenhall, Beaver, &](#page-2-0) Beaver)

**←ロ ▶ → 伊 ▶** 

 $-4$ E.  $\mathbb{R}^2$ K.

 $\equiv$  +

G.

 $2Q$ 

## Calculate Tukey's yardstick for this ANOVA.

[Section 11.10 \(Mendenhall, Beaver, &](#page-2-0) Beaver)

October 23, 2019 13 / 20

**←ロ ▶ → 伊 ▶** 

 $\equiv$  +

Þ  $\mathbb{R}^2$ K. G.

#### A Partial Reproduction of Table 11(a) in Appendix I; **Upper 5% Points**

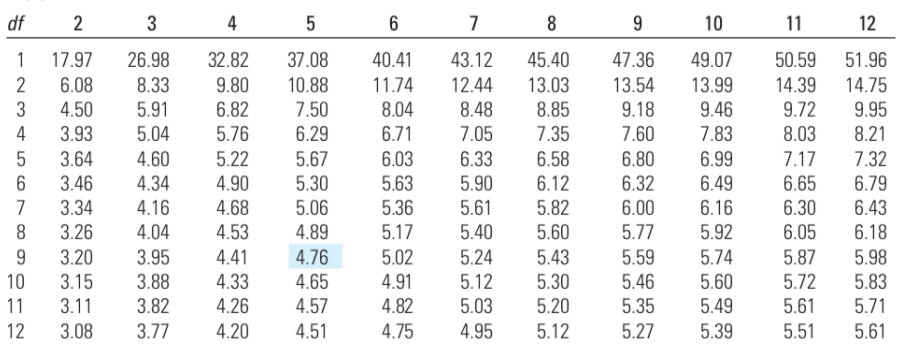

[Section 11.10 \(Mendenhall, Beaver, &](#page-2-0) Beaver)

October 23, 2019 14 / 20

重

 $2Q$ 

イロト イ押ト イミト イミト

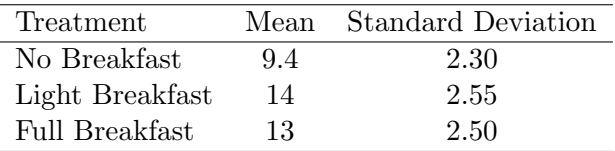

Section 11.10 (Mendenhall, Beaver,  $\&$  October 23, 2019 15 / 20

一番

 $QQ$ 

イロト イ団ト イミト イミト

> TukeyHSD(aov(span<sup>~trt)</sup>) Tukey multiple comparisons of means 95% family-wise confidence level

Fit:  $aov(formula = span " trt)$ 

\$trt

diff lwr upr p adj light-full 1.0 -3.110011 5.1100111 0.7963670 none-full -3.6 -7.710011 0.5100111 0.0886624 none-light -4.6 -8.710011 -0.4899889 0.0284289

[Section 11.10 \(Mendenhall, Beaver, &](#page-2-0)<br>Beaver)

K ロ ▶ K 레 ▶ K 코 ▶ K 코 ▶ │ 코 │ K 9 Q Q

We will bring our example back to the supervisor and shift problem.

- We know there is a difference between the two supervisors.
- We will use Tukey's approach to compare each treatment (factor level combination).

### The ANOVA we found last class was

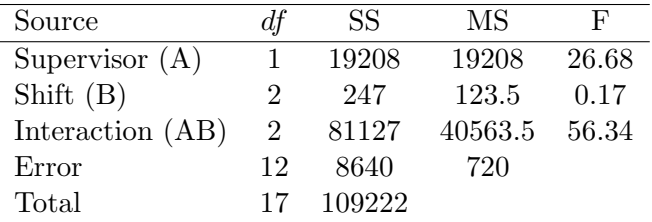

**←ロ ▶ → 伊 ▶** 

 $\left($ ÷.  $\mathbb{R}^n$  重

 $299$ 

Our treatment means looked like

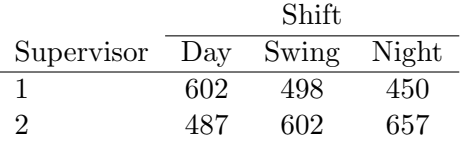

There are  $k = 6$  treatments.

[Section 11.10 \(Mendenhall, Beaver, &](#page-2-0)

G.

 $QQ$ 

イロト イ部ト イミト イモト

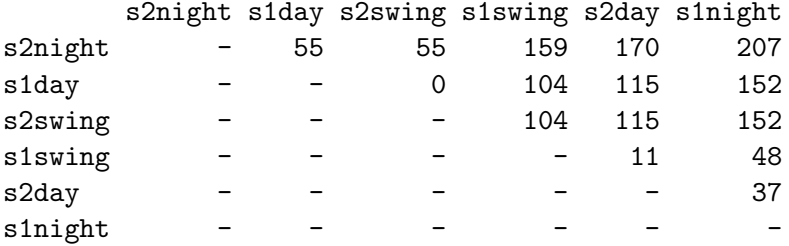

Section 11.10 (Mendenhall, Beaver,  $\&$  October 23, 2019 20 / 20

一面

 $QQQ$ 

 $\mathbf{1} \oplus \mathbf{1} \rightarrow \mathbf{1} \oplus \mathbf{1} \rightarrow \mathbf{1} \oplus \mathbf{1} \rightarrow \mathbf{1} \oplus \mathbf{1}$